## T E M A R I O 2 0 1 9

refuerza ESTA PODEROSA HERRAMIENTA

E X C E L B Á S I C O

En esta oportunidad abordaremos los siguientes temas:

ACTUALIZACIÓN A EXCEL. El nuevo entorno de trabajo de Microsoft Excel. Las nuevas herramientas a nivel básico. INTRODUCCIÓN A EXCEL 2007 ¿Qué es una hoja de cálculo Electrónica? Forma de acceder y Salir de Excel Descripción del entorno de trabajo Conceptos básicos de Excel Cómo desplazarse en Excel Captura de información Selección de datos Tipos de datos admitidos por Excel LIBROS Y HOJAS Abrir y cerrar documentos existentes Trabajar con los datos de una hoja de cálculo

El portapapeles de Office 2007

Copiar y Cortar sin el portapapeles Pegado especial de los datos Borrar celdas Creación de Series Búsqueda de y reemplazo de información Deshacer y Rehacer acciones LIBROS DE TRABAJO Guardar un libro de trabajo Establecer una Copia de seguridad Crear un nuevo libro de trabajo utilizando plantillas Creación de plantillas personales Proteger libros y hojas de trabajo Compartir un libro de trabajo ORGANIZACIÓN DE LA HOJA DE TRABAJO Alto de filas y Ancho de columnas Insertar o eliminar Celdas, Filas, Columnas y Hojas Mostrar u Ocultar Filas, Columnas y hojas Cambiar nombre de la hoja Añadir fondo a una hoja

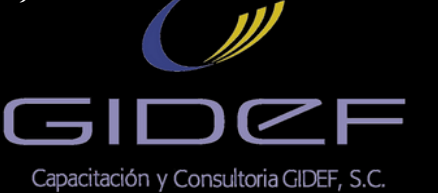

*[www.capacitaciongidef.com](http://capacitaciongidef.com/)*

E X C E L B Á S I C O

## T E M A R I O 2 0 1 9

refuerza ESTA PODEROSA HERRAMIENTA

Cambiar el color a las etiquetas de hoja Mover y duplicar hojas FORMATO a la información Asignar formato personalizado Autoformato Formato condicional Los Estilos CORRECCIÓN ORTOGRÁFICA Configuración de autocorrección Verificación de ortografía Crear nuevo diccionario Agregar al diccionario IMÁGENES y objetos Insertar imágenes Desde la galería de imágenes prediseñadas Desde un medio de digitalización (escáner o cámara) Desde un archivo Crear un texto artístico

Otras herramientas de la barra de dibujo Insertar un objeto Aplicar formato a las Imágenes u Objetos FÓRMULAS ¿Qué es una fórmula? Prioridades de los operadores Creación de una fórmula Direccionamiento de celdas Nombrando fórmulas IMPRESIÓN Vista preliminar Configurar página Imprimir Encabezado y pie de página

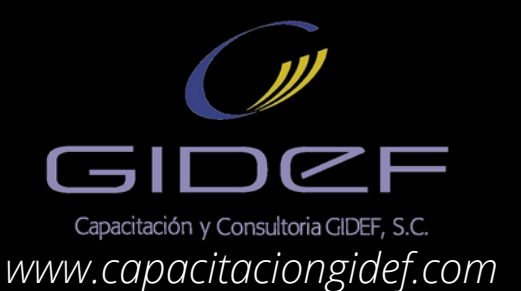